Introduction to Computing Using Matlab

> CS 1112(CS1142) Dr. K.-Y. Daisy Fan

http://www.cs.cornell.edu/courses/cs112/

# Today's lecture

- An illuminating problem
- ■ CS1112 philosophies & syllabus
- **Number 19 Mark** 1s computer programming?
- **E** Choosing between CS1112 & CS1110
- **• Course logistics/policies (highlights)**

An illuminating problem: computing square roots

- Suppose  $A > 0$
- **Depending Depteum** Observation: If A is the area of a square, then I can just measure the side length—that is  $\, \sqrt{A}$
- **Idea:** Make a square with area A
- **Real task: Make a sequence of increasingly square** rectangles, each with area A

How to make a rectangle "more square"?

**If** a square and a rectangle both have area A  $\dots$ 

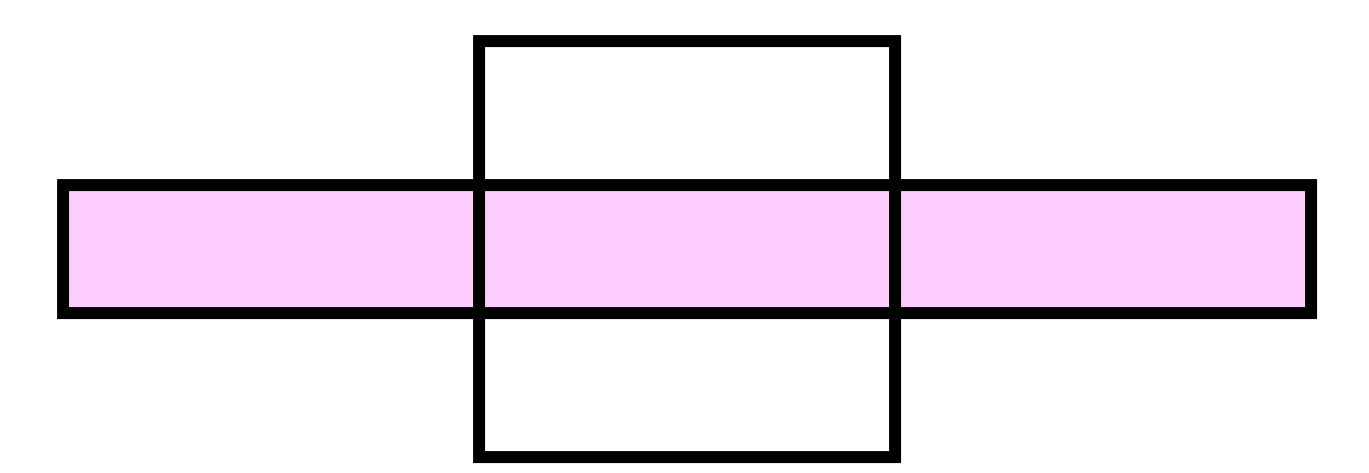

 $\blacksquare$  then  $\sqrt{A}$  is between the length and width of the rectangle

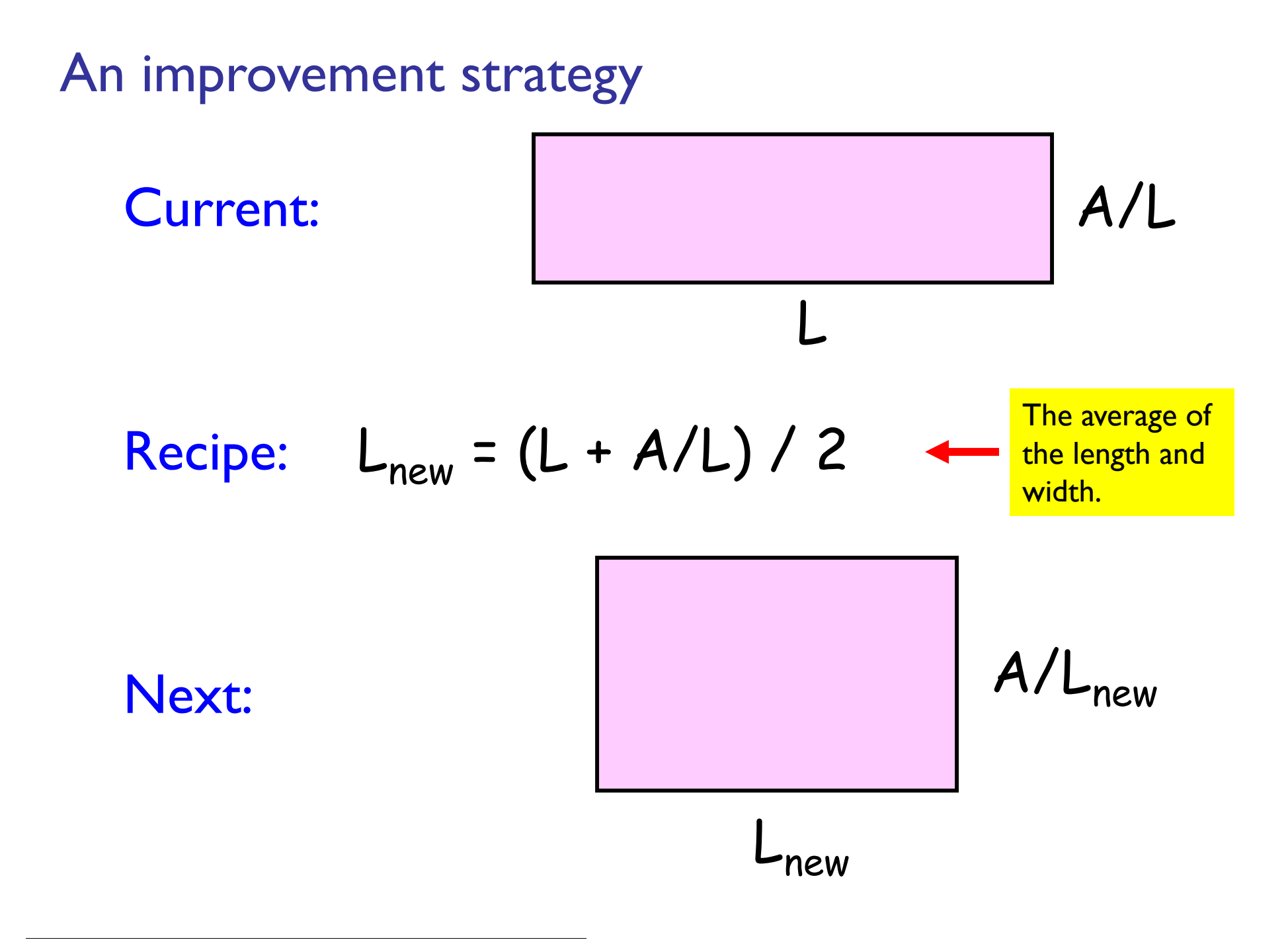

A Matlab program to make "increasingly square" rectangles

**% The first rectangle... L1 = A; W1 = 1; % The second rectangle... L2 = (L1+W1)/2; W2 = A/L2; % The third rectangle... L3 = (L2+W2)/2; W3 = A/L3; % and so on...**

Some conclusions from square root finding problem

- **If paid to have a geometric sense**
- **A** complicated computation was reduced to a sequence of elementary calculations
- **Service Service A** program is like a formula (or sequence of formulas)

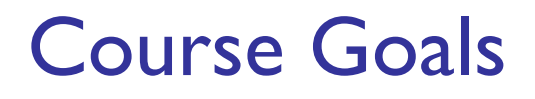

- **Develop your "computational senses," senses that** you need in computer problem-solving
- **Develop a facility with the Matlab programming** environment

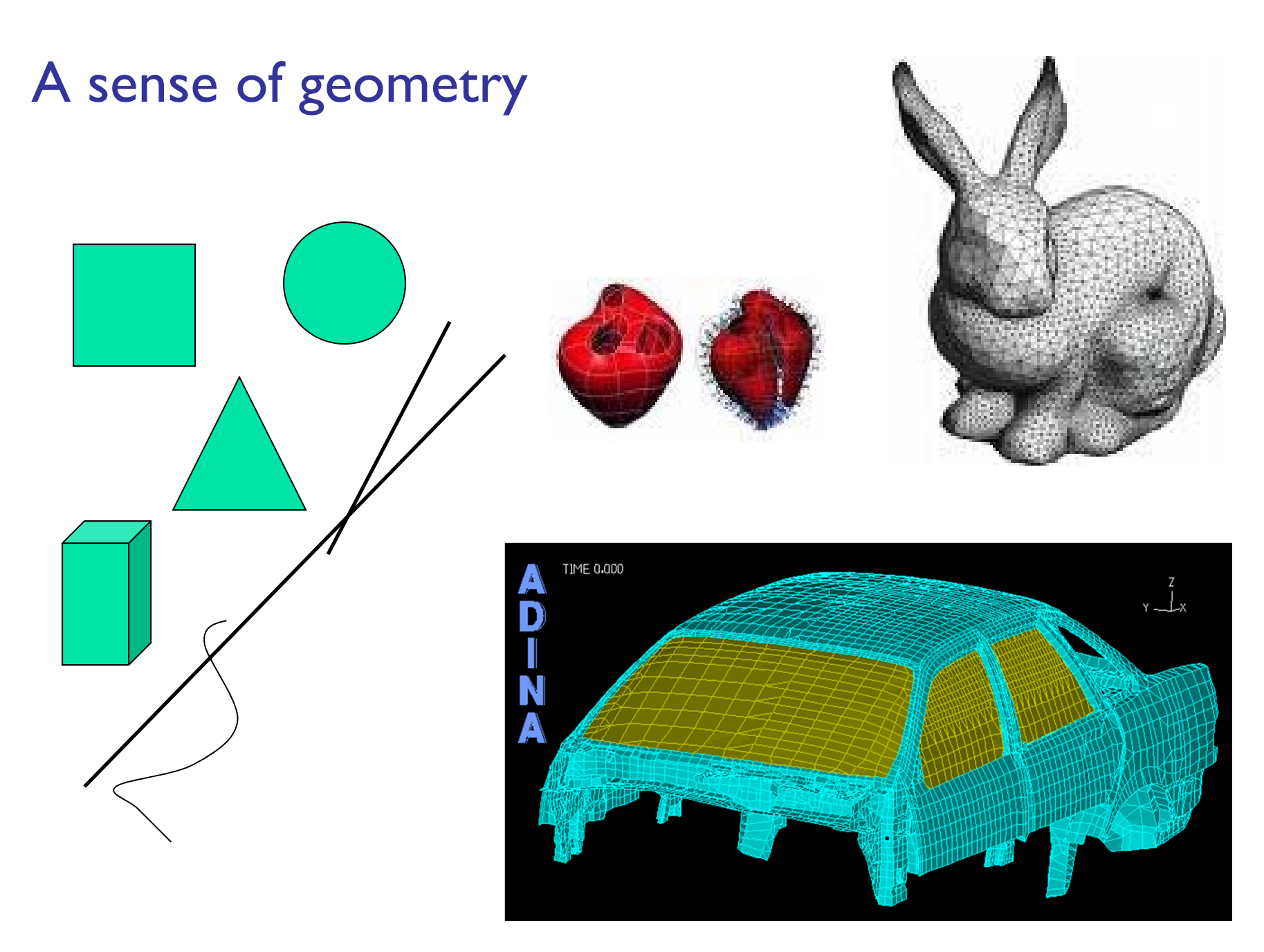

# A sense of complexity What is the best

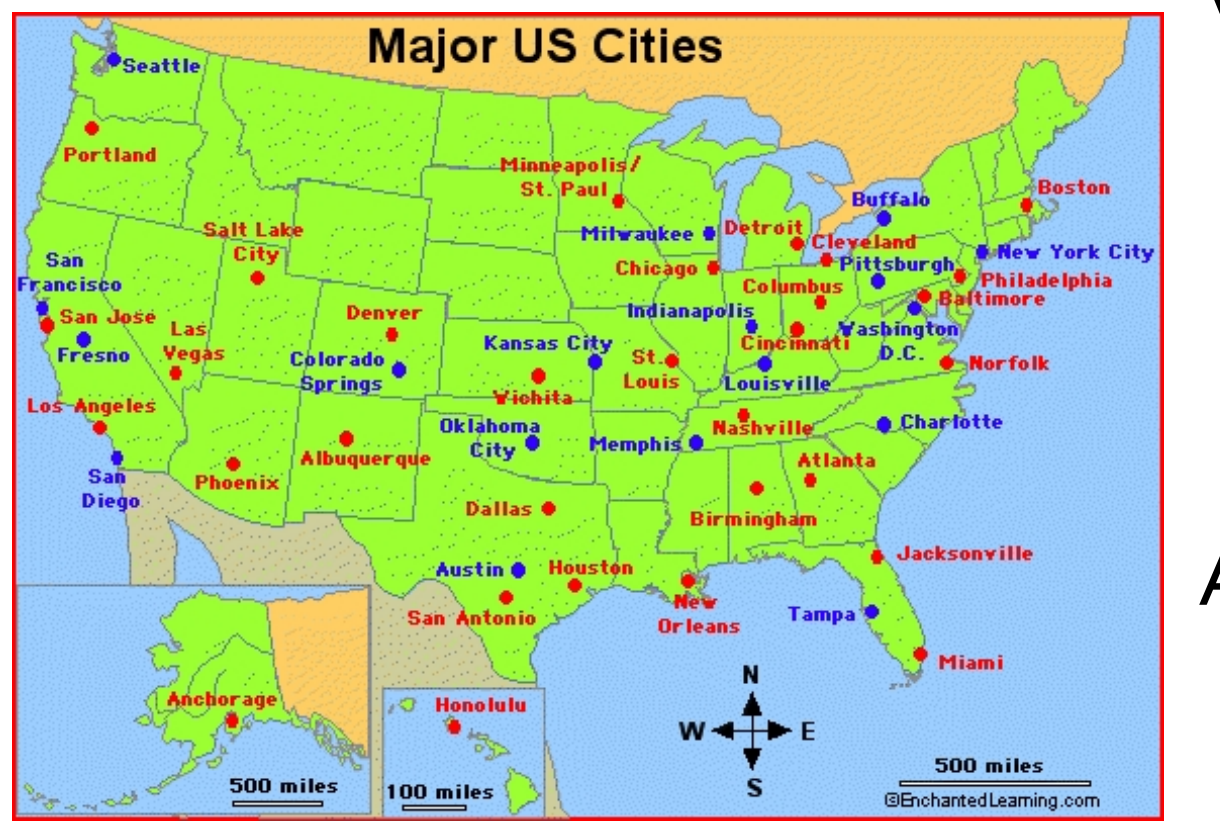

itinerary to visit Boston, Miami, LA, Dallas?

$$
3! = 6
$$
 possibilities

Add Seattle, NYC Austin, Denver  $7! = 5040$ 

If a computer can process I billion itineraries a second, how long does it take to solve a 100-city problem?

# A sense of complexity What is the best

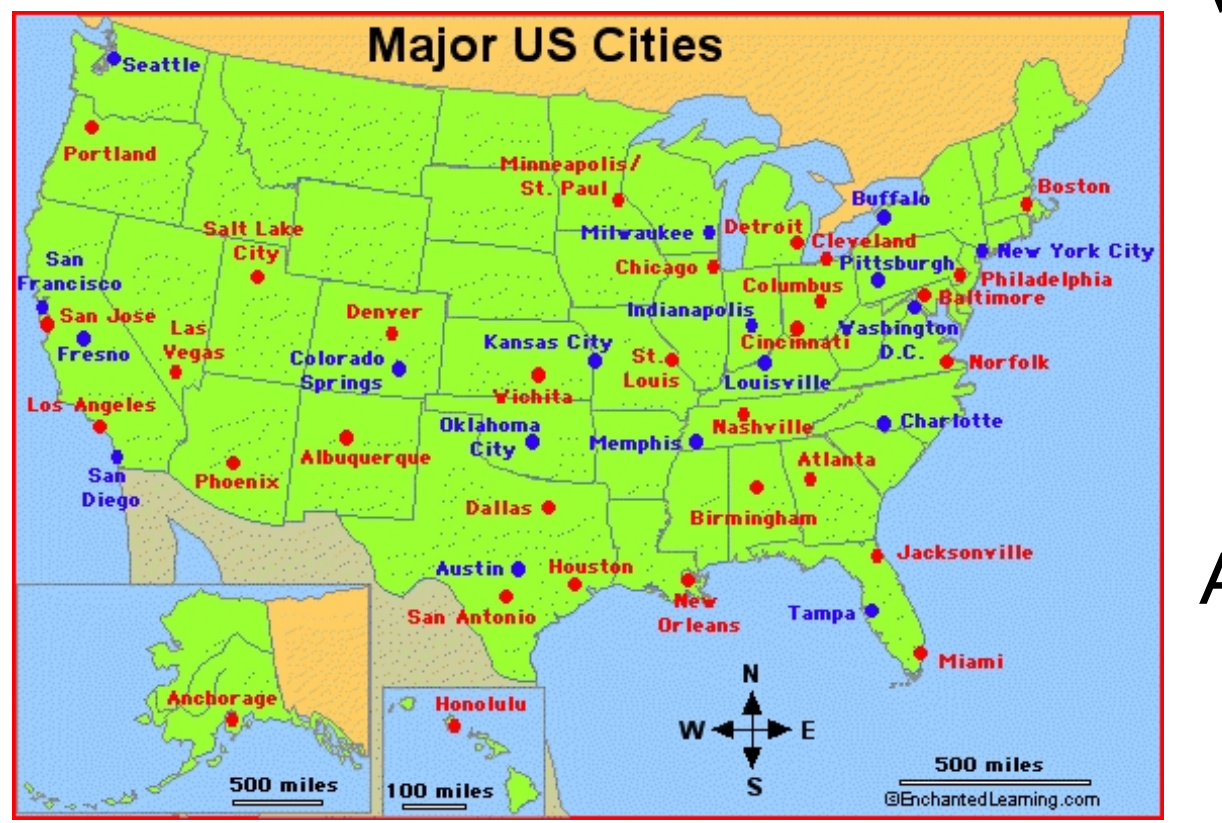

itinerary to visit Boston, Miami, LA, Dallas?

$$
3! = 6
$$
 possibilities

Add Seattle, NYC Austin, Denver  $7! = 5040$ 

If a computer can process I billion itineraries a second, how long does it take to solve a 100-city problem? About a century…

## A sense of approximation & error

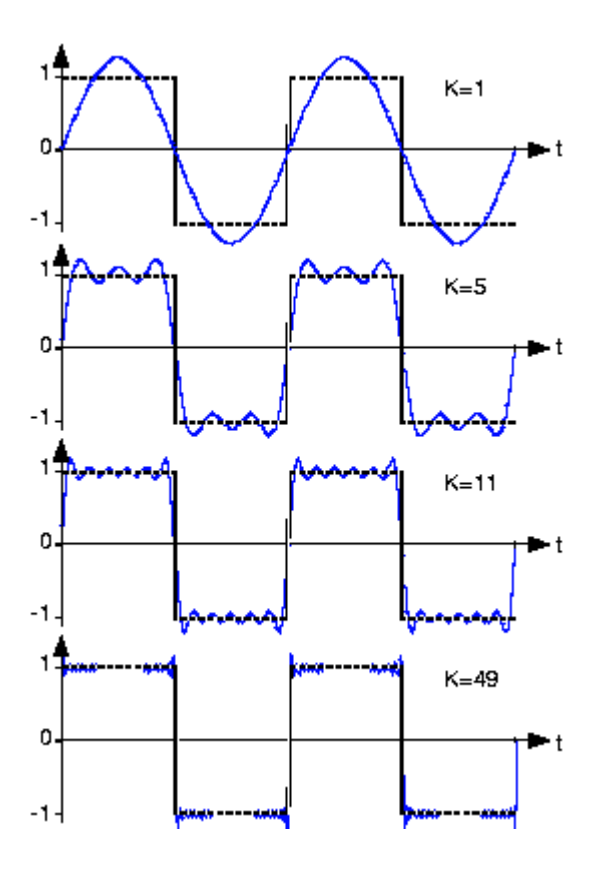

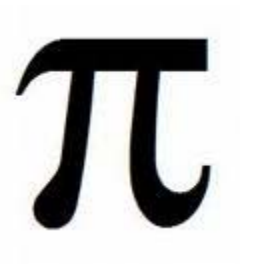

#### $1/3 = .33333...$

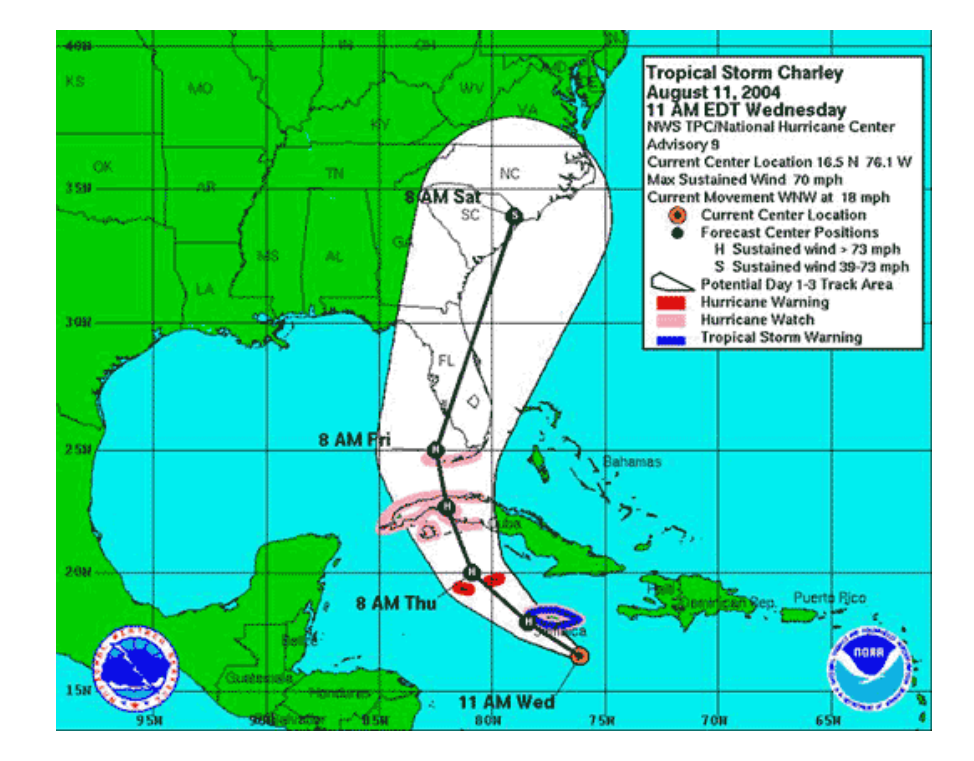

# A sense of randomness and probability

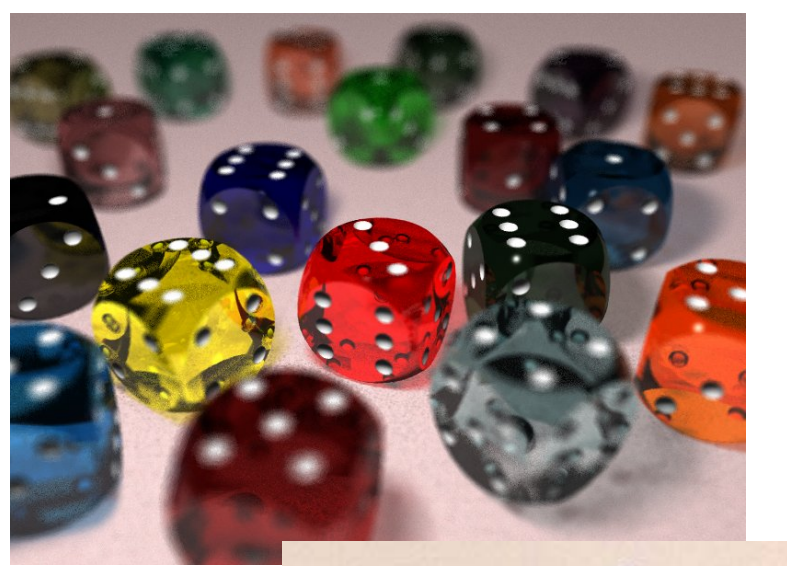

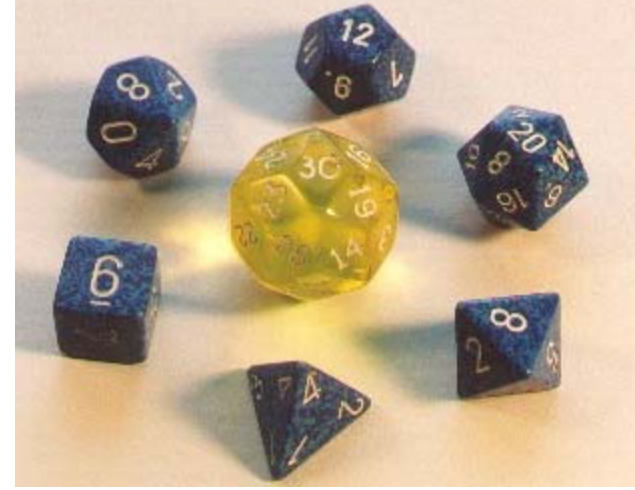

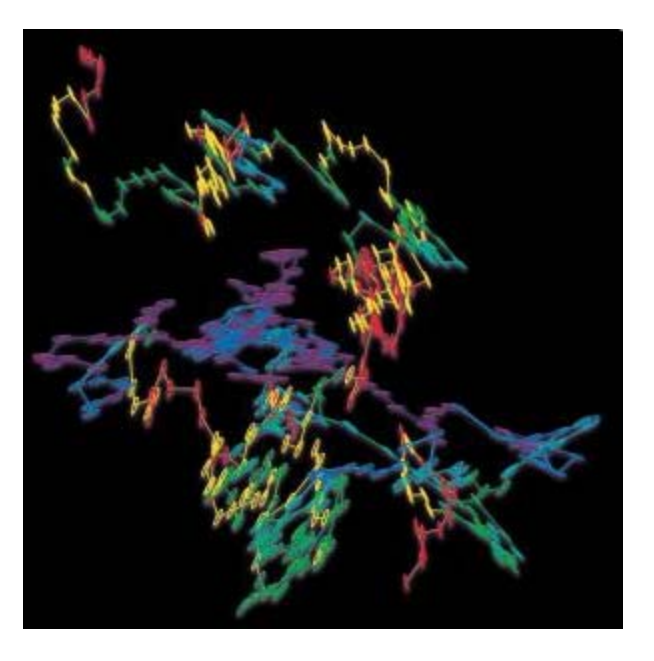

#### Random walk Brownian motion in water

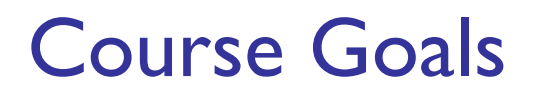

- **Develop your "computational senses," senses that** you need in computer problem-solving
- **Develop a facility with the Matlab programming** environment

Computer problem-solving

Key: Algorithmic thinking

# Algorithm:

A step-by-step procedure that takes you from a prescribed set of inputs to a prescribed set of outputs

# Program:

The algorithm expressed in a specific language, e.g., Matlab

# Computer problem-solving — Programming

- **Developing instructions for the computer to** execute (in order to solve some problem)
- **Service Service The steps must be logical**
- **Service Service**  Use a particular language *and follow the rules of the language* (grammar/syntax)

- **Find a website with MP3 or other audio files**
- **Register with the music site, if required for music** downloading. (Don't steal music.)
- **Service Service Click on the music file to download it onto your** computer
- **• D**rag the file to your library

Reference: iTunes

- **• D**rag the file to your library
- **Click on a music file to download it onto your** computer
- **Find a website with MP3 or other audio files**
- **Register with the music site, if required for music** downloading. (Don't steal music.)

These steps are out of These steps ical!

- **Find a website with MP3 or other audio files**
- **Register with the music site, if required for music** downloading. (Don't steal music.)
- **STATE OF STATE OF STATE OF STATE OF STATE OF STATE OF STATE OF STATE OF STATE OF STATE OF STATE OF STATE OF S Click on the music file to download it onto your** computer
- **• D**rag the file to your library

Reference: iTunes

- **Find a website with MP3 or other audio files**
- **Register with the music site, if required for music** downloading. (Don't steal music.)

### **Click**

computer

# The music file to dowNload

**n** file Drag your librAry to

Bad grammar (syntax)!

Computer programming is …

- **a** tool used by computer scientists, engineers, and other professionals
- **STATE OF STATE OF STATE OF STATE OF STATE OF STATE OF STATE OF STATE OF STATE OF STATE OF STATE OF STATE OF S not all of computer science**
- Think about astronomy: Telescope is a tool used by astronomers; astronomy is not about telescopes…

Matlab is the vehicle we use

With the Matlab environment, you can easily

- Develop programs
- Display results & ideas graphically
- Interact with large data sets (process text, image, and other files)

Matlab has extensive libraries of mathematical, statistical, simulation, and other tools. It is heavily used in engineering & sciences, both in industry and academia.

Engineering students take one of these courses:

- CS1112 this course, Matlab
- ■ CS1110 – Python

Each course satisfies the Engineering Computing Requirement. In 1112 you will learn procedural programming in depth and be introduced to objectoriented programming.

Each course can serve as the prerequisite for CS/ENGRD 2110 Object-Oriented Programming & Data Structure

CS1112 has a focus on *computational science & engineering*

Approximation, randomness, model building, sensitivity of models

- **Lecture examples and homework illustrate above** themes
	- **Edge detection**
	- **Ranking web pages**
	- Congressional apportionment

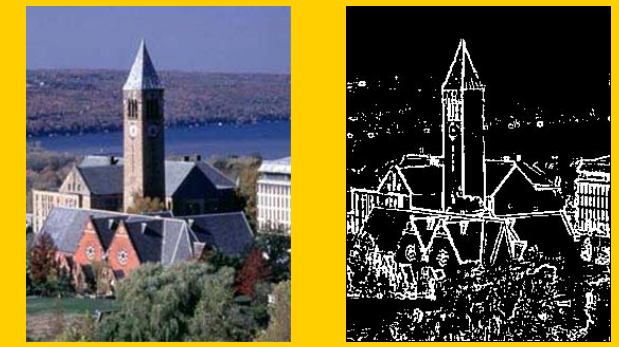

# Some past programming assignments

- **Find the US population center** from census data
- **Organize protein data using** structure arrays
- **Mozart's musical dice game**

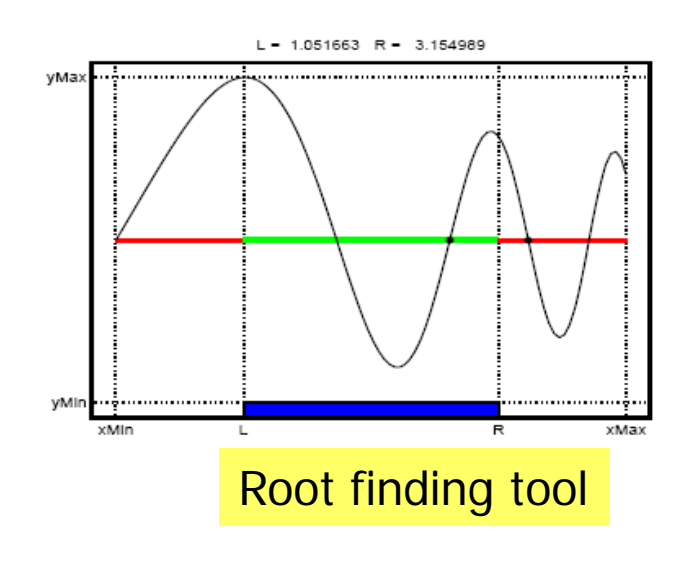

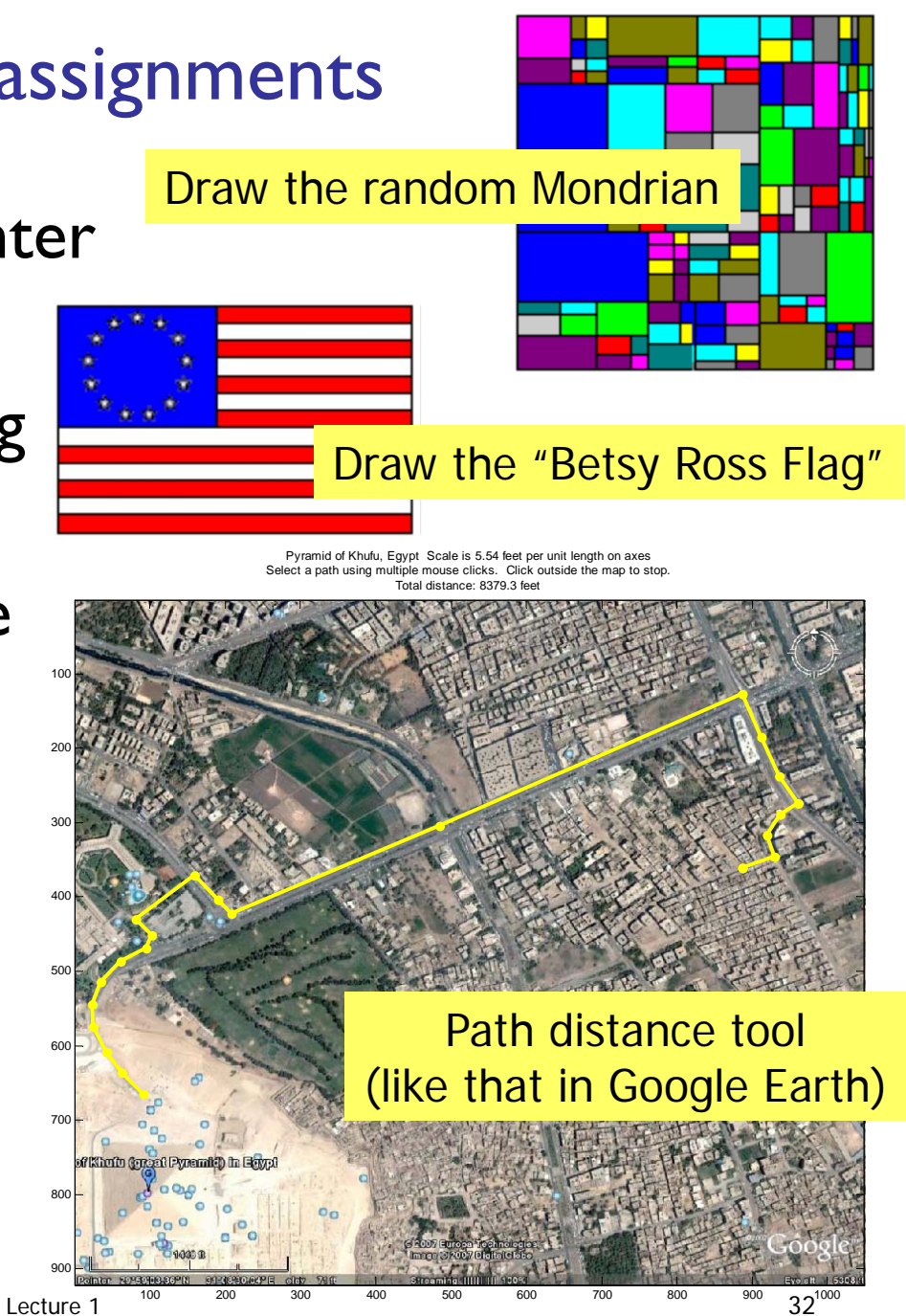

# CS1110 – Now in Python

- **S** Switched from Java to Python because Python is a friendlier and more modern object-oriented language.
- **Python is more relevant to non-computer** scientists than Java—numerical libraries are available

use to travel the "computational landscape." Matlab and Python are just different vehicles we → Different scenery along the way  $\rightarrow$  Both vehicles can get you there

# CS1112 CS1110

- $\blacksquare$  No prior  $\blacksquare$ programming experience
- **One semester of Calculus**
- Focus on computational science & engineering
- **Matlab**
- No prior programming experience
- **No Calculus**
- **Focus on software** development
- $\textcolor{red}{\blacksquare}$  Python

# CS1112 requirements

- **Attend lecture**
- Attend discussion—get individual attention/help on weekly exercises!
- **Monitor course announcements on website**
- Do homework: best 5 of 6 programming projects
- **Take 2 prelims and a final exam at their scheduled times**
- Answer in-class quizzes (use your clicker)
- **Adhere to the Code of Academic Integrity**

# **Grading**

- $\blacksquare$  Best five of six projects  $(25\%)$
- **Discussion exercises (4%)**
- **In-class quizzes (1%)**
- Prelim 1 (20%)
- ■ Prelim 2 (20%)
- **Final exam (30%)**

# Course Materials

 *Insight Through Computing A Matlab introduction to Computational Science and Engineering*

An iClicker clicker

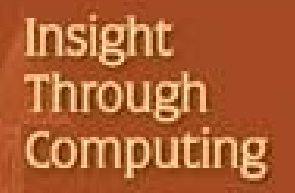

A MATLAB Introduction to putational Science and Engineering

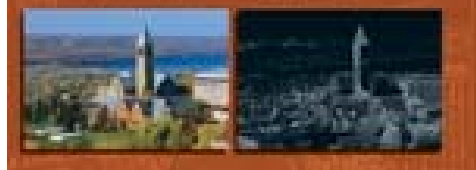

Charles F. Van Loan K - Y. Daisy Ran

**STATE OF STATE OF STATE OF STATE OF STATE OF STATE OF STATE OF STATE OF STATE OF STATE OF STATE OF STATE OF S**  MATLAB Student Version (2008 or later) optional because you can use it in the public labs

Lecture 1

**CARCIOS** 

Consulting & Computing

- **Example 20 Indees Consulting in ACCEL Green Room (Engineering** Library, Carpenter Hall). Check course website for hours.
- ■ Some public labs that have Matlab:
	- **u** Upson B-7
	- **ACCEL** 
		- (Carpenter Hall, former Engrg Lib)
	- **North campus: RPCC**

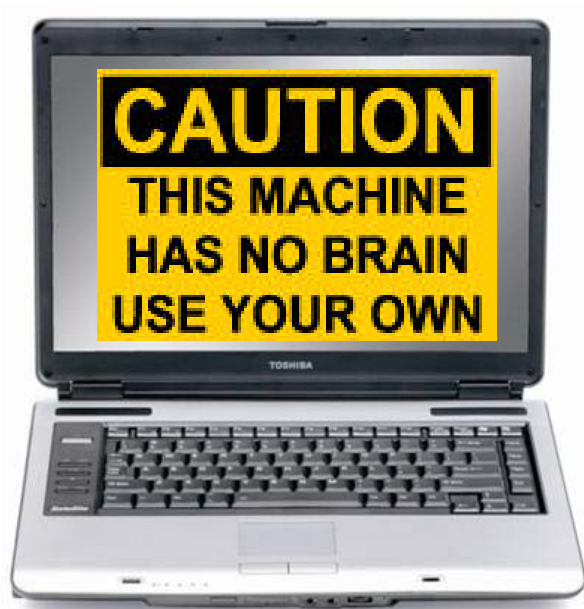

# What to do now?

# **Pick a course**

Take CS1112 or CS1110

(add/drop: lecture and discussion and optional AEW)

- **Check course website**
- **STATE OF STATE OF STATE OF STATE OF STATE OF STATE OF STATE OF STATE OF STATE OF STATE OF STATE OF STATE OF S Start reading (see listing on course website)**
- **Attend discussion in the lab (Upson B7) on** Tues/Wed
- **STATE OF STATE OF STATE OF STATE OF STATE OF STATE OF STATE OF STATE OF STATE OF STATE OF STATE OF STATE OF S** ■ You must attend the discussion in which you are enrolled!

#### CS1112 Discussion Sections

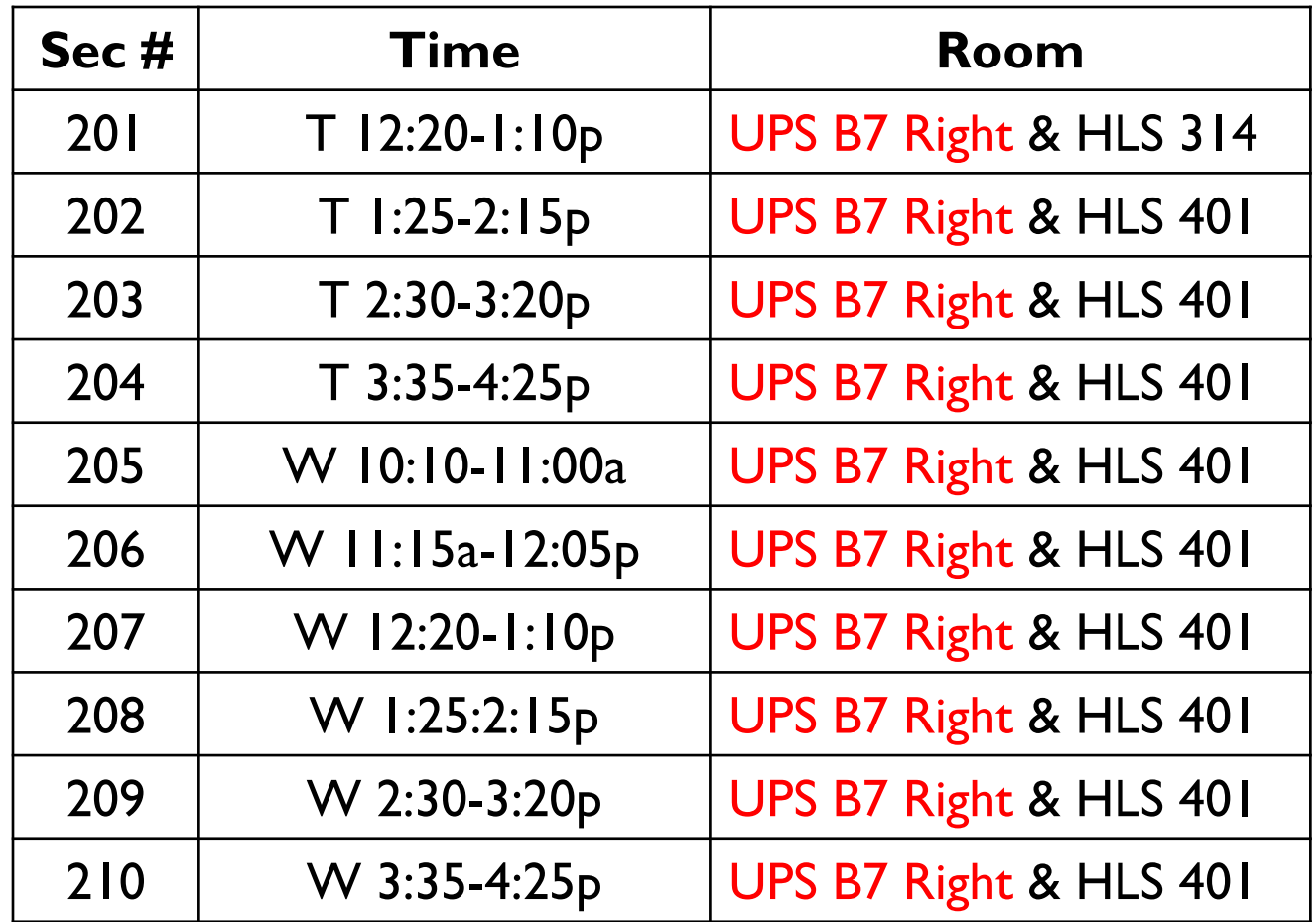

Discussions are held in UPS B7 the first two weeks